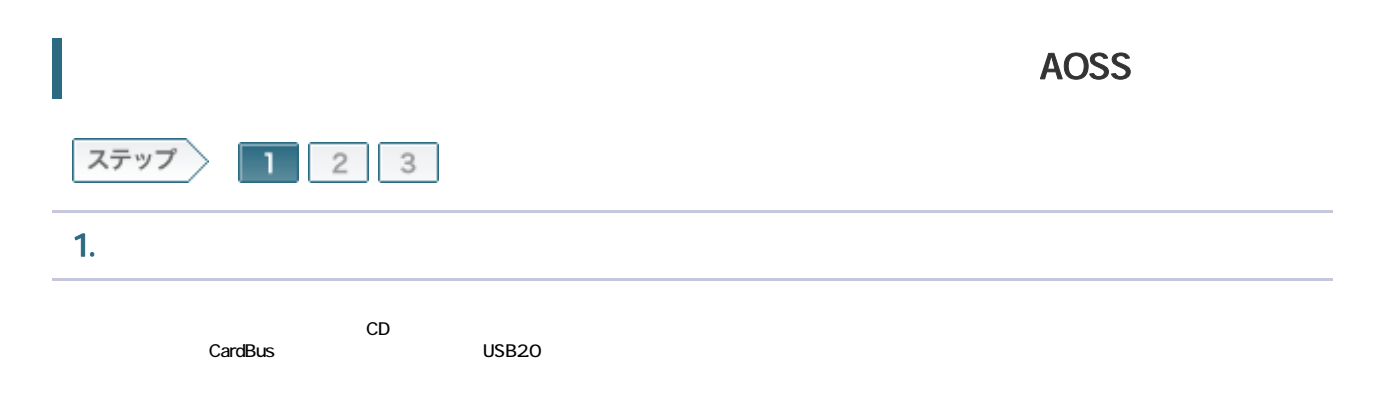

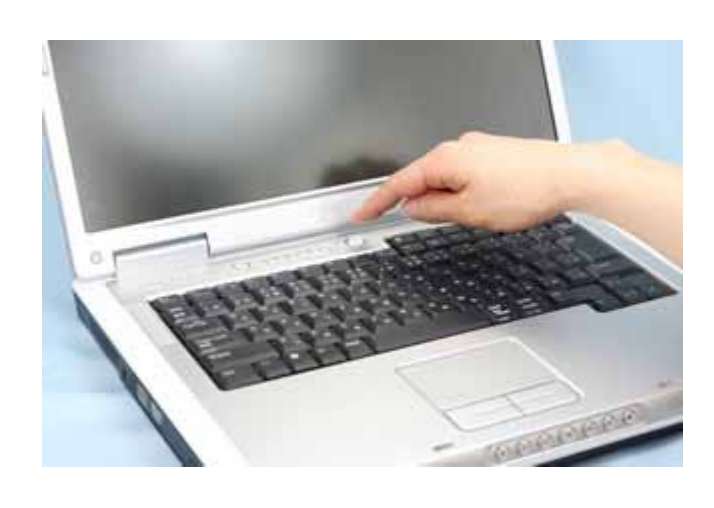

1-2

 $CD$ ては エアナビ CD にっぽん こうしょう こうしょう こうしょう こうしょう こうしょう こうしょう こうしょう こうしょう こうしょう こうしょう こうしょう こうしゃ こうしゃ こうしゃ こうしゃ こうしゃ こうしゃ

搭載されていない場合は 無線LANかんたん設定を実行してください。

**Co** 

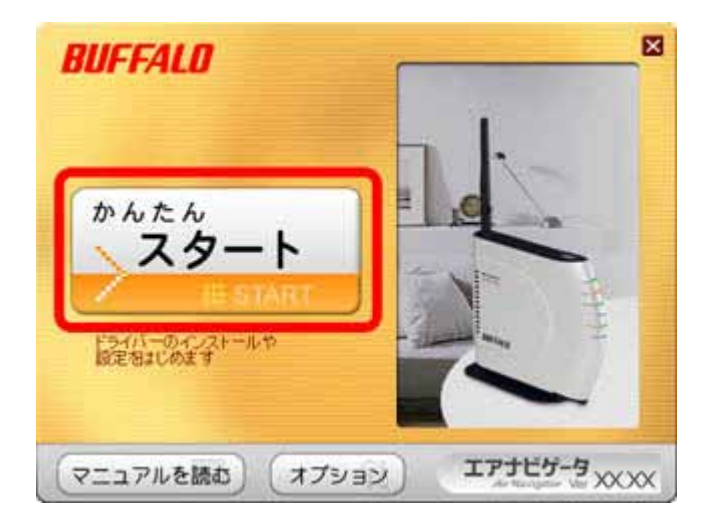

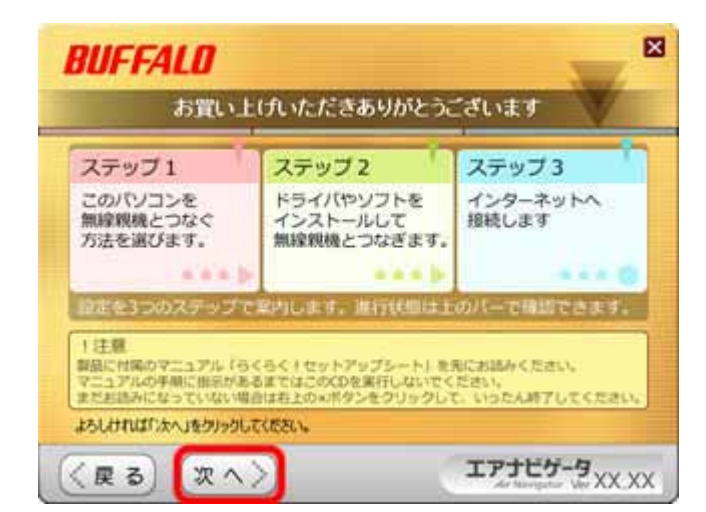

| BUFFALO

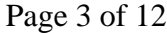

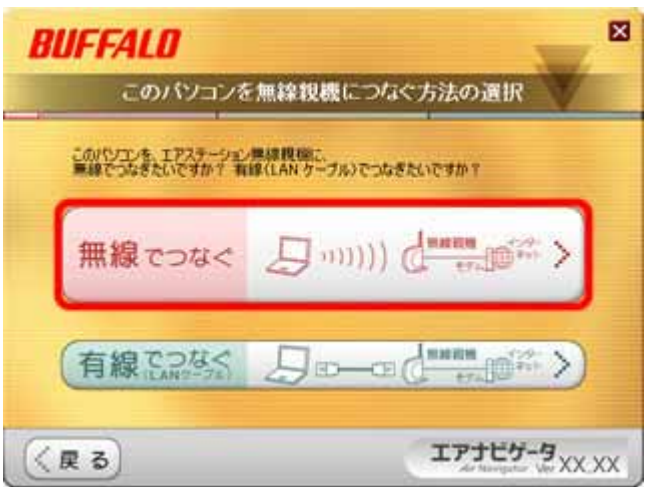

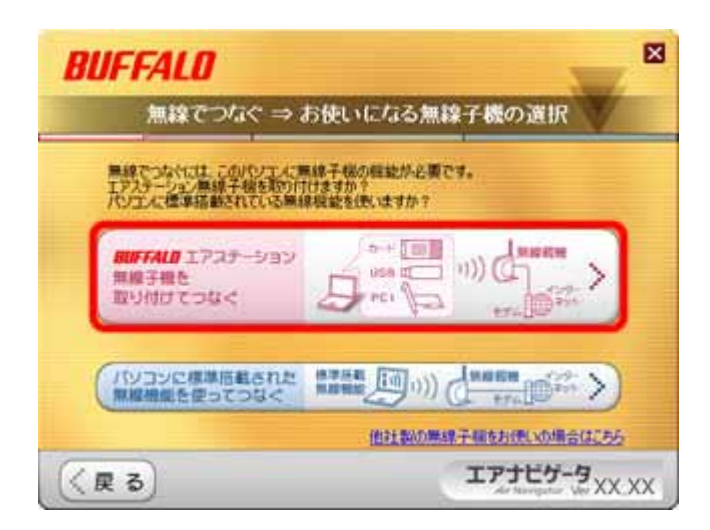

CardBus

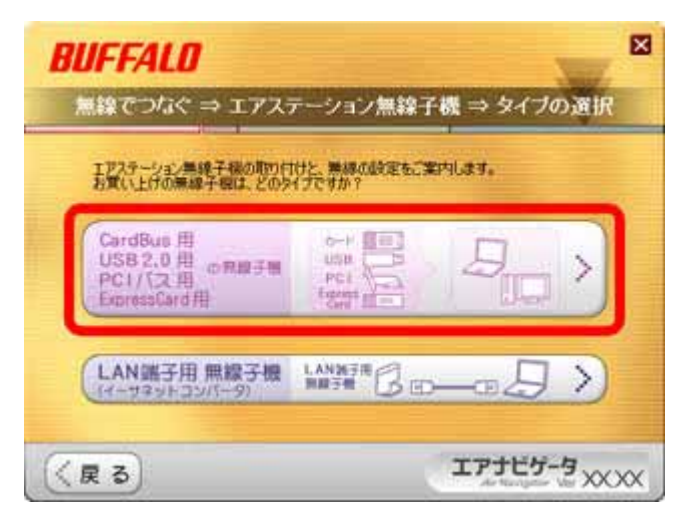

1-8

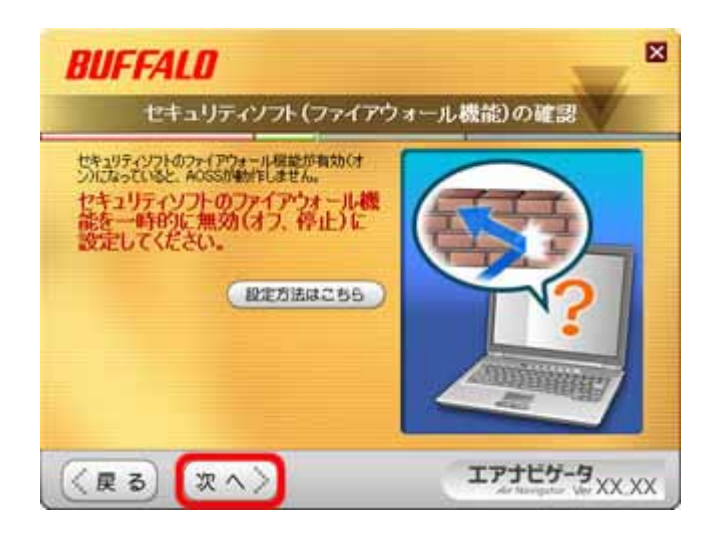

| BUFFALO Page 5 of 12

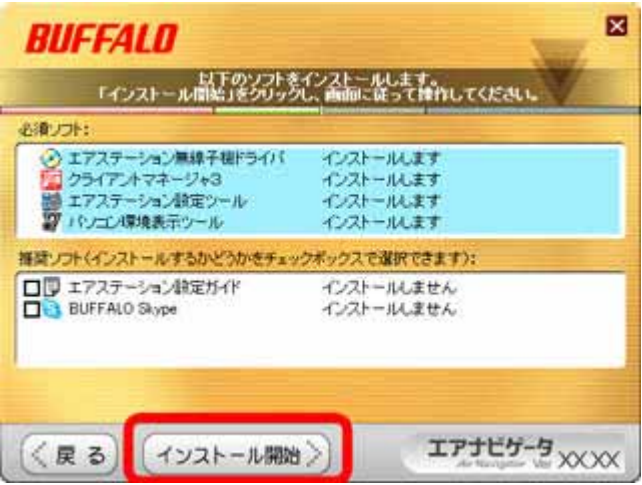

1-10

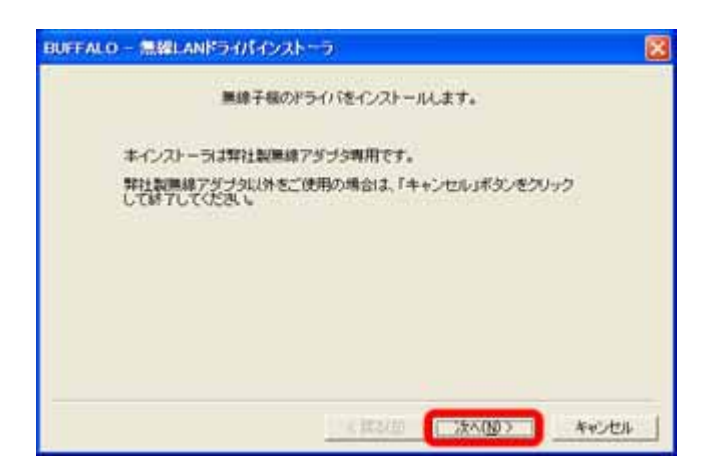

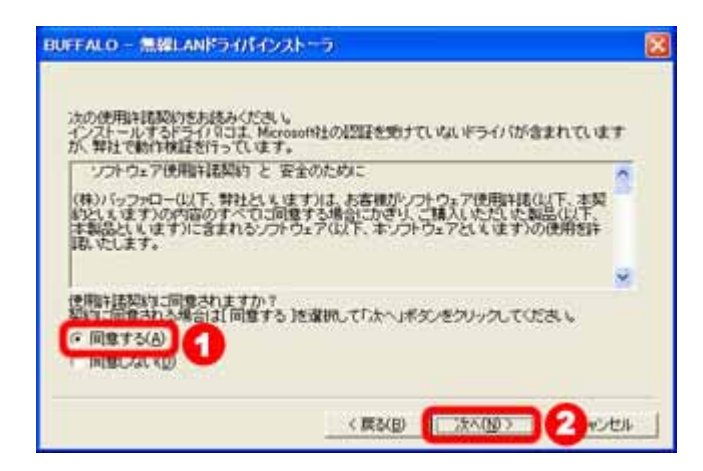

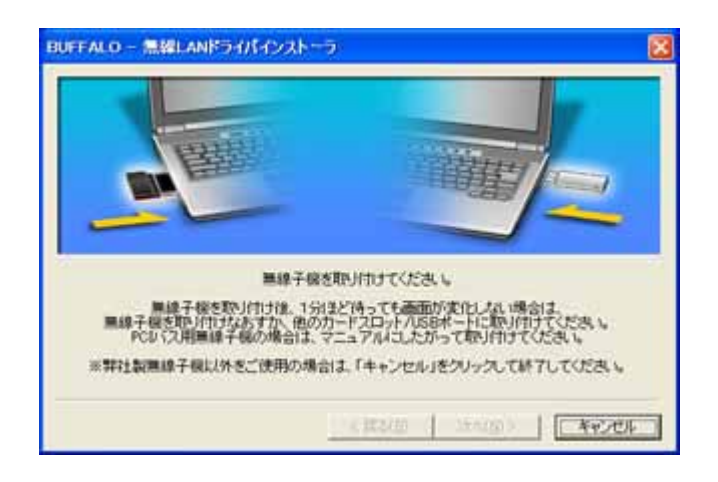

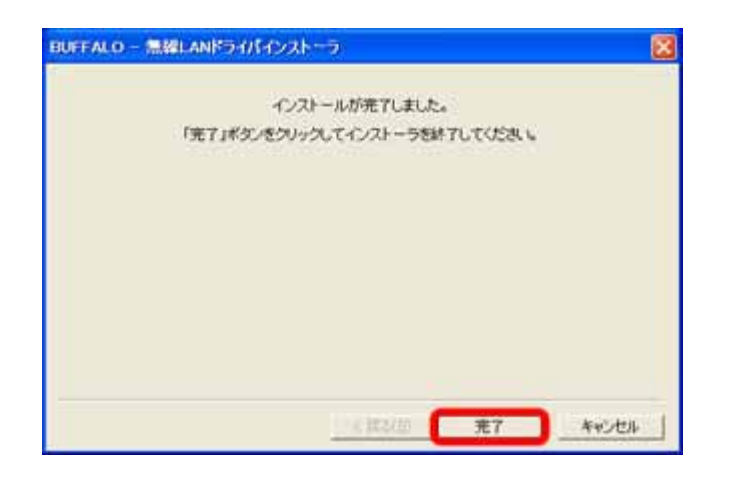

#### **BUFFALO**

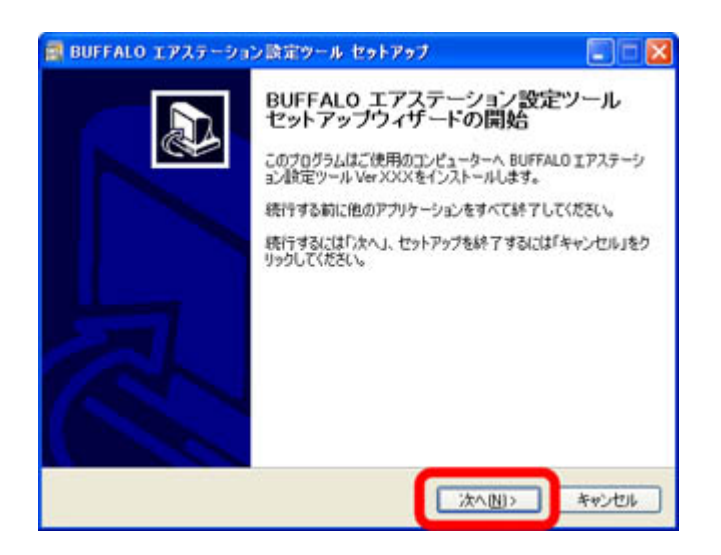

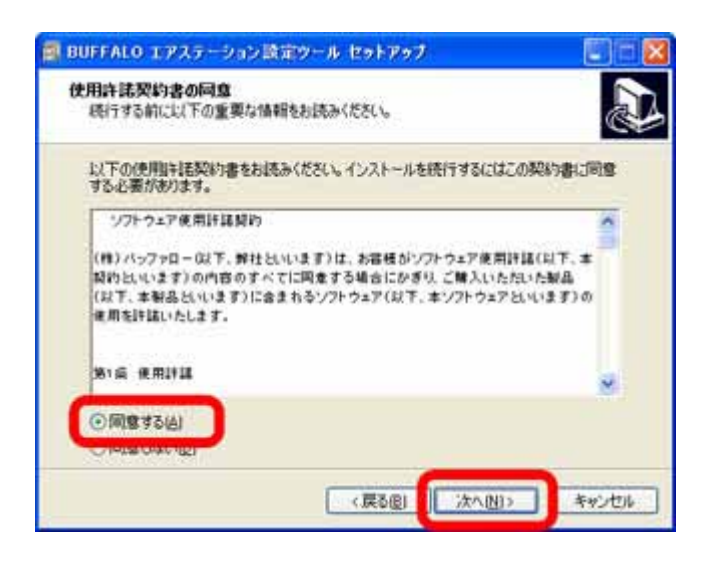

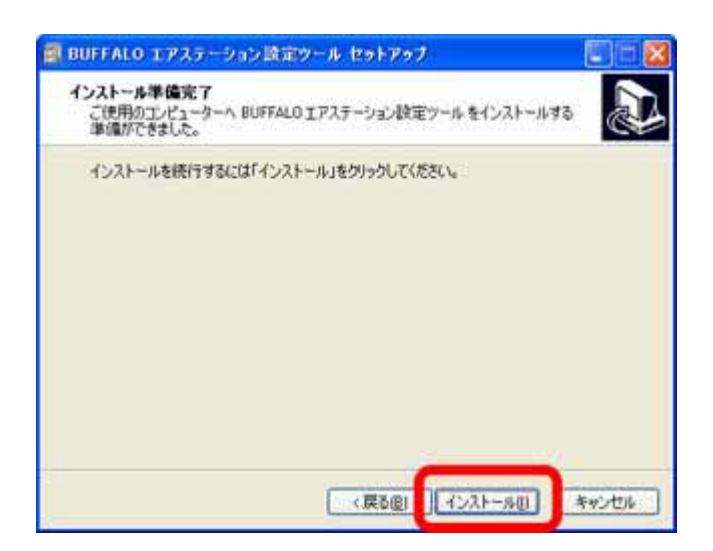

**BUFFALO** 

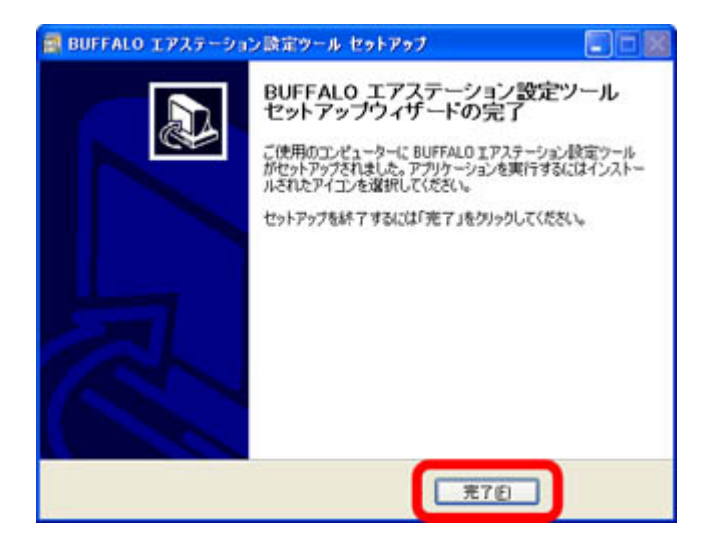

**BUFFALO** 

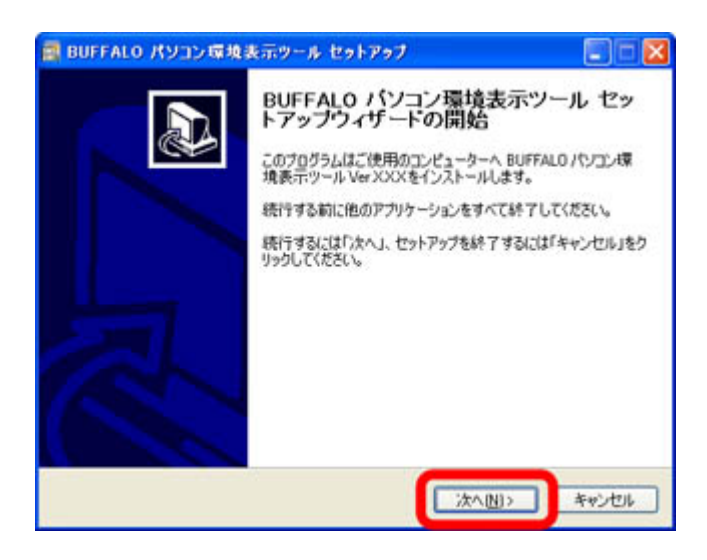

1-19

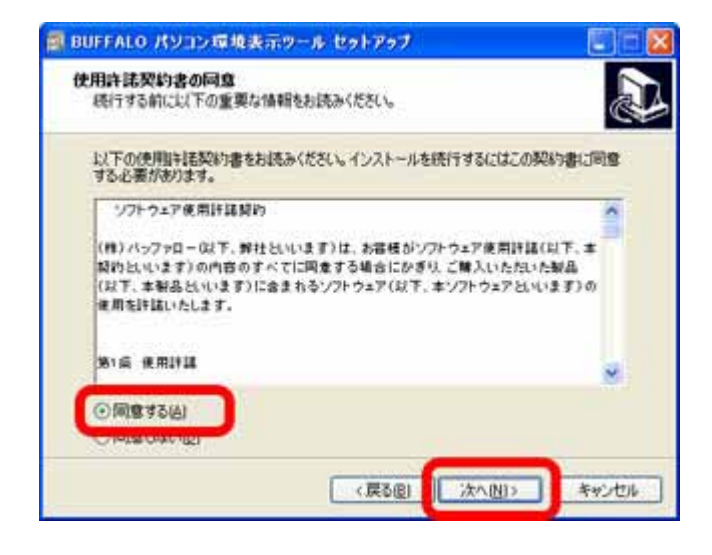

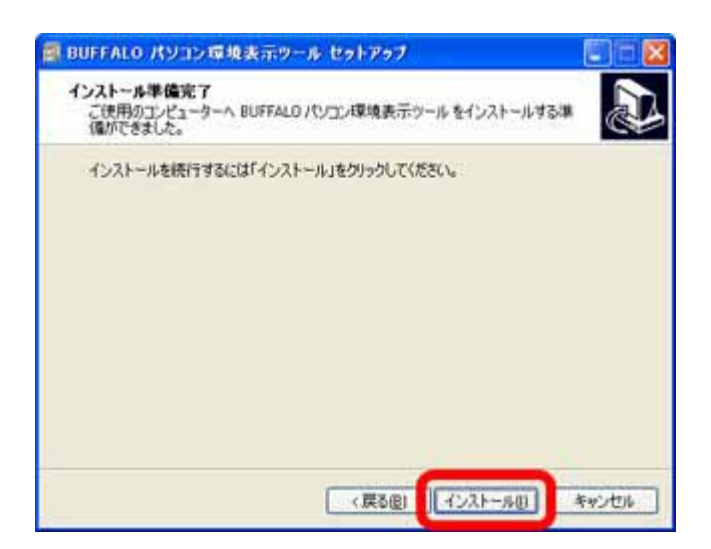

**BUFFALO** 

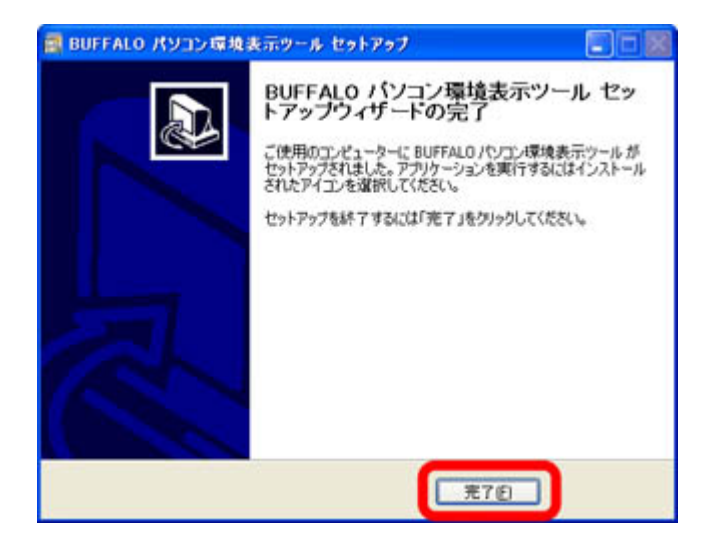

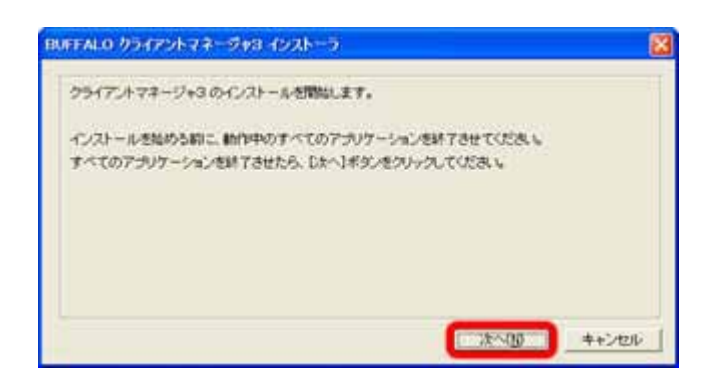

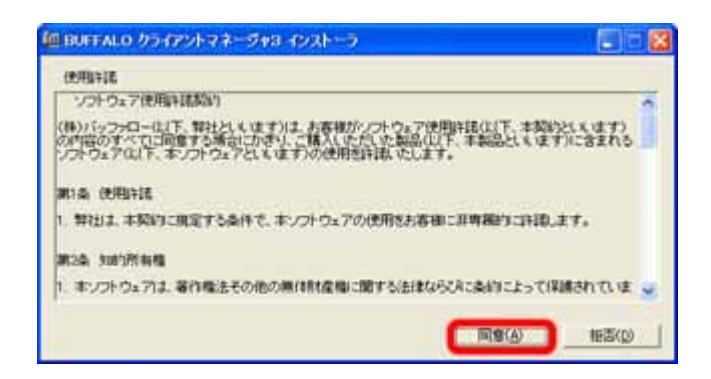

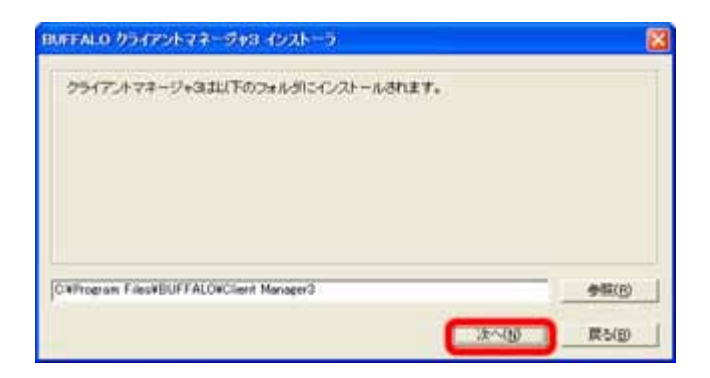

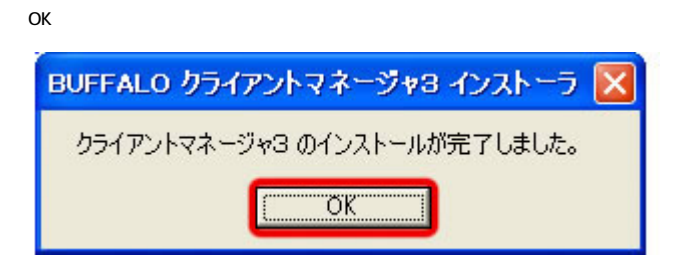

AOSS